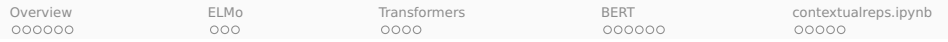

## Contextual word representations

### Christopher Potts

Stanford Linguistics

CS 224U: Natural language understanding May 20

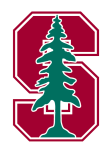

<span id="page-1-0"></span>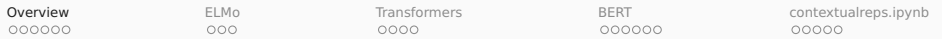

### **Overview**

- 1. Overview: Resources and guiding insights
- 2. ELMo: **E**mbeddings from Language **Mo**dels
- 3. Transformers
- 4. BERT: **B**idirectional **E**ncoder **R**epresentations from **T**ransformers
- 5. contextualreps.ipynb: Easy ways to bring ELMo and BERT into your project

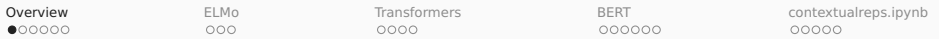

## Associated materials

- 1. Notebook: contextualreps.ipynb
- 2. Smith 2019
- 3. CS224n lecture: [slides](http://web.stanford.edu/class/cs224n/slides/cs224n-2019-lecture13-contextual-representations.pdf) and [YouTube version](https://youtu.be/S-CspeZ8FHc)
- 4. ELMo:
	- **<sup>É</sup>** Peters et al. 2018
	- ► Project site: <https://allennlp.org/elmo>
- 5. Transformer
	- **<sup>É</sup>** Vaswani et al. 2017
	- **E** Alexander Rush: The Annotated Transformer [\[link\]](http://nlp.seas.harvard.edu/2018/04/03/attention.html)
- 6. BERT
	- **<sup>É</sup>** Devlin et al. 2019
	- ► Project site: <https://github.com/google-research/bert>
	- **E** bert-as-service [\[link\]](https://github.com/hanxiao/bert-as-service)

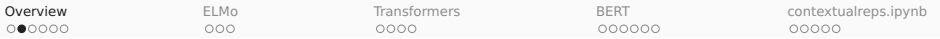

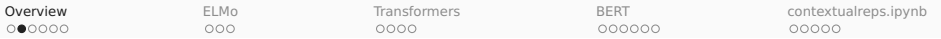

- 1. a. The vase broke.
	- b. Dawn broke.
	- c. The news broke.
	- d. Sandy broke the world record.
	- e. Sandy broke the law.
	- f. The burgler broke into the house.
	- g. The newscaster broke into the movie broadcast.
	- h. We broke even.

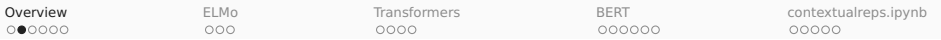

- 1. a. The vase broke.
	- b. Dawn broke.
	- c. The news broke.
	- d. Sandy broke the world record.
	- e. Sandy broke the law.
	- f. The burgler broke into the house.
	- g. The newscaster broke into the movie broadcast.
	- h. We broke even.
- 2. a. flat tire/beer/note/surface
	- b. throw a party/fight/ball/fit

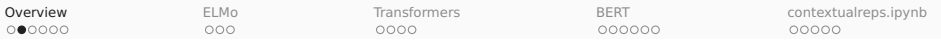

- 1. a. The vase broke.
	- b. Dawn broke.
	- c. The news broke.
	- d. Sandy broke the world record.
	- e. Sandy broke the law.
	- f. The burgler broke into the house.
	- g. The newscaster broke into the movie broadcast.
	- h. We broke even.
- 2. a. flat tire/beer/note/surface
	- b. throw a party/fight/ball/fit
- 3. a. A crane caught a fish.
	- b. A crane picked up the steel beam.
	- c. I saw a crane.

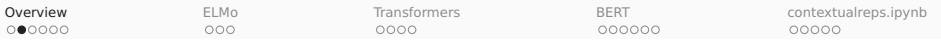

- 1. a. The vase broke.
	- b. Dawn broke.
	- c. The news broke.
	- d. Sandy broke the world record.
	- e. Sandy broke the law.
	- f. The burgler broke into the house.
	- g. The newscaster broke into the movie broadcast.
	- h. We broke even.
- 2. a. flat tire/beer/note/surface
	- b. throw a party/fight/ball/fit
- 3. a. A crane caught a fish.
	- b. A crane picked up the steel beam.
	- c. I saw a crane.
- 4. a. Are there typos? I didn't see any.
	- b. Are there bookstores downtown? I didn't see any.

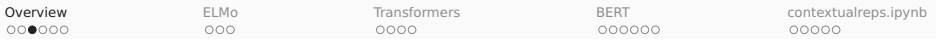

### Model structure and linguistic structure

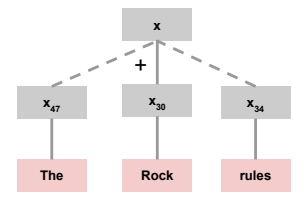

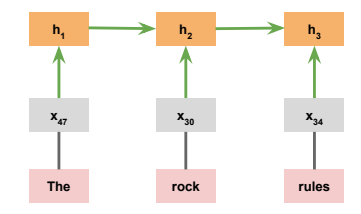

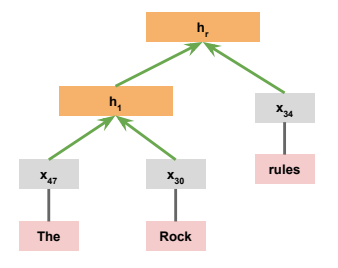

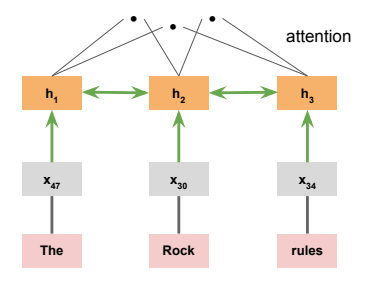

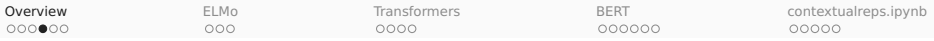

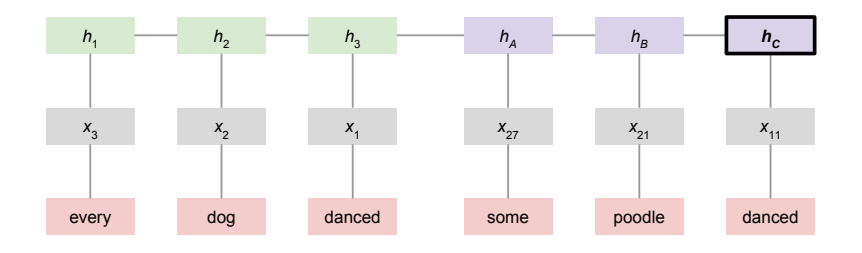

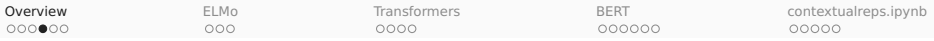

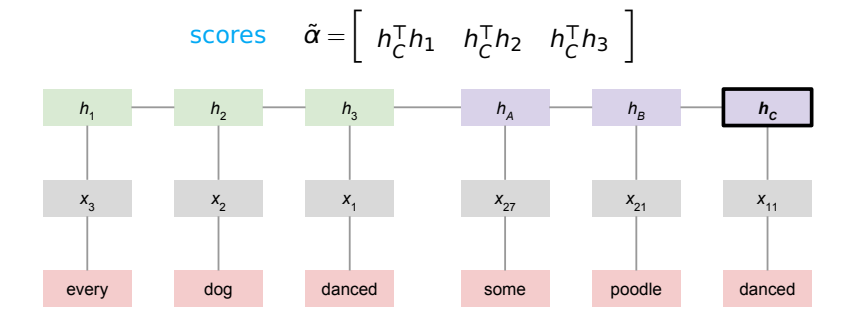

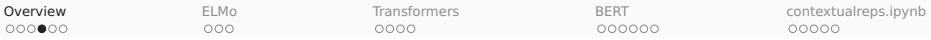

#### attention weights  $\alpha = \text{softmax}(\tilde{\alpha})$

$$
\text{scores } \tilde{\alpha} = \left[ h_C^{\mathsf{T}} h_1 \quad h_C^{\mathsf{T}} h_2 \quad h_C^{\mathsf{T}} h_3 \right]
$$

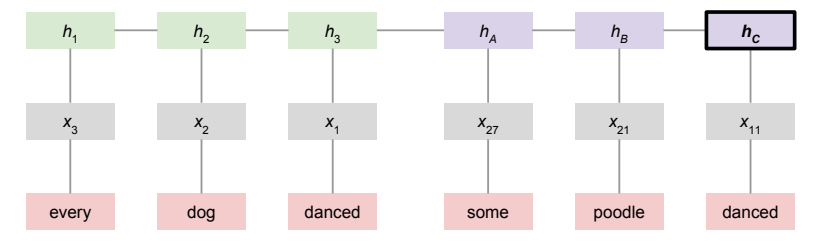

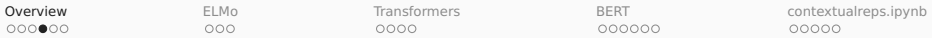

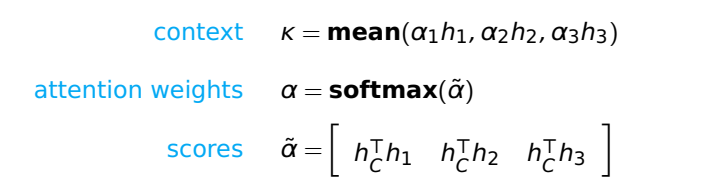

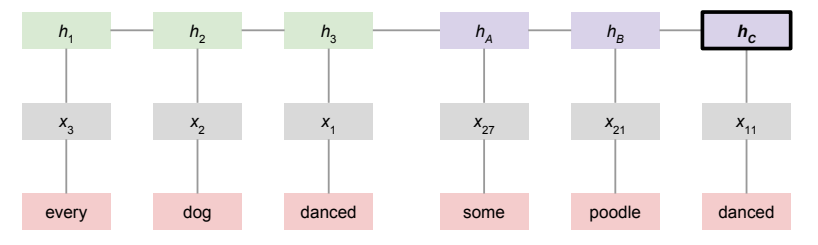

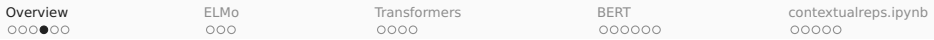

attention combo  $\tilde{h} = \tanh([k; h_C]W_K)$ 

context  $\kappa = \text{mean}(\alpha_1 h_1, \alpha_2 h_2, \alpha_3 h_3)$ 

attention weights  $\alpha = \text{softmax}(\tilde{\alpha})$ 

$$
\text{scores } \tilde{\alpha} = \left[ h_C^{\mathsf{T}} h_1 \quad h_C^{\mathsf{T}} h_2 \quad h_C^{\mathsf{T}} h_3 \right]
$$

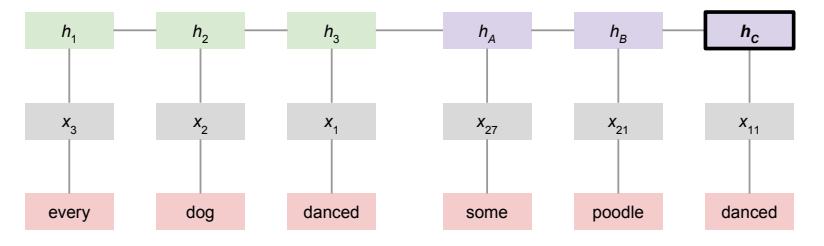

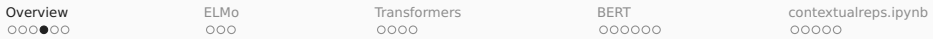

attention combo  $\tilde{h} = \tanh([k; h_C]W_{k})$  or  $\tilde{h} = \tanh(kW_{k} + h_CW_{h})$ 

context  $\kappa = \text{mean}(\alpha_1 h_1, \alpha_2 h_2, \alpha_3 h_3)$ 

attention weights  $\alpha = \text{softmax}(\tilde{\alpha})$ 

scores  $\tilde{\alpha} = \left[ h_C^{\mathsf{T}} h_1 \quad h_C^{\mathsf{T}} h_2 \quad h_C^{\mathsf{T}} h_3 \quad \right]$ 

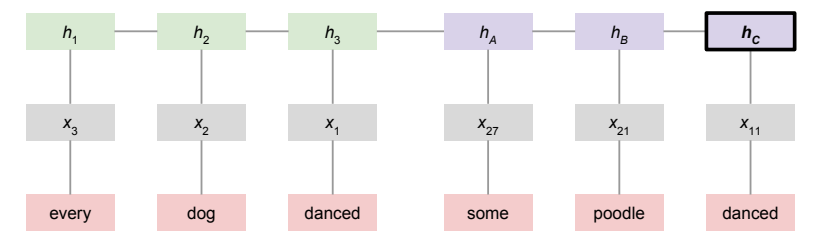

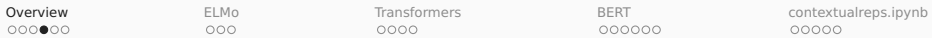

- classifier  $y = softmax(\tilde{h}W + b)$
- attention combo  $\tilde{h} = \tanh([k; h_C]W_K)$ 
	- context  $\kappa = \text{mean}(\alpha_1 h_1, \alpha_2 h_2, \alpha_3 h_3)$

**attention weights** 

$$
\alpha = \textbf{softmax}(\tilde{\alpha})
$$

$$
\text{scores } \tilde{\alpha} = \left[ h_C^{\mathsf{T}} h_1 \quad h_C^{\mathsf{T}} h_2 \quad h_C^{\mathsf{T}} h_3 \right]
$$

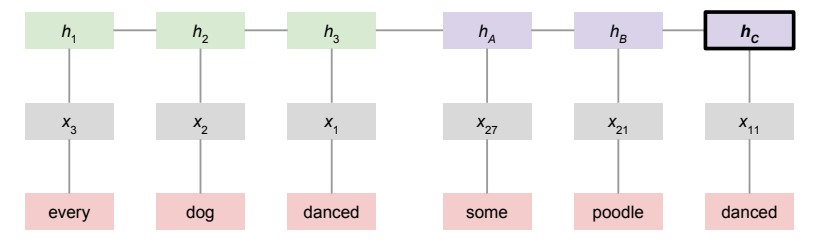

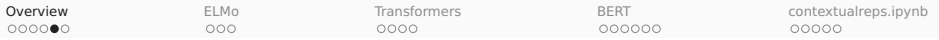

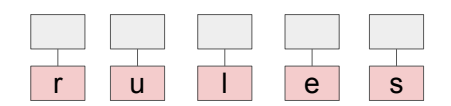

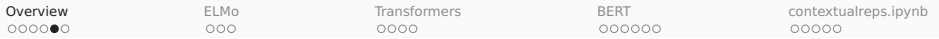

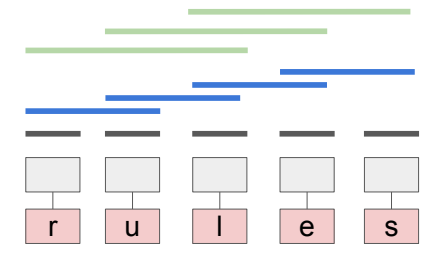

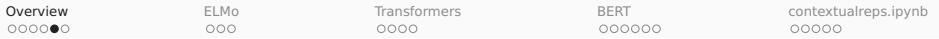

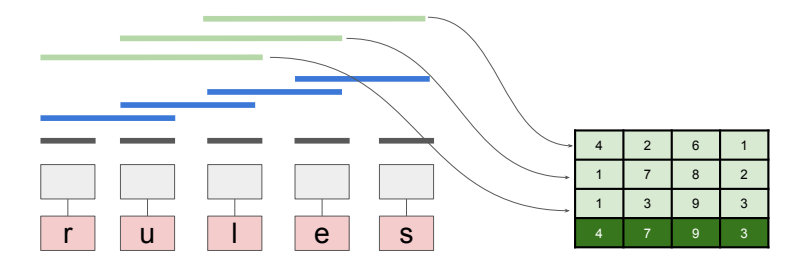

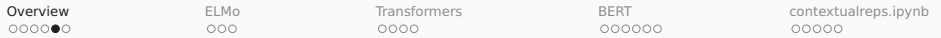

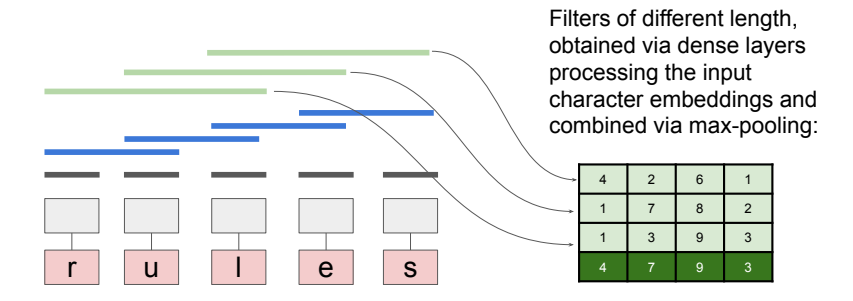

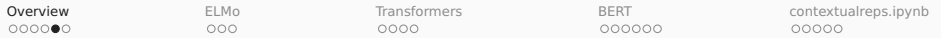

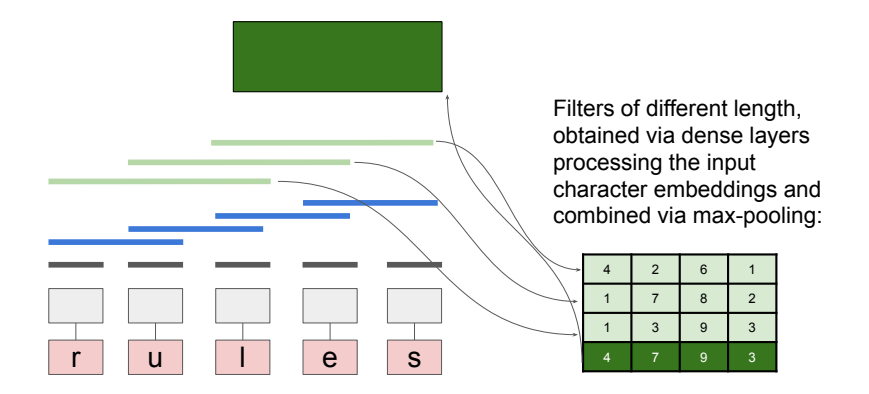

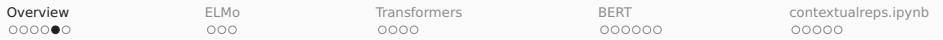

Max-pooling layers concatenated to form the word representation.

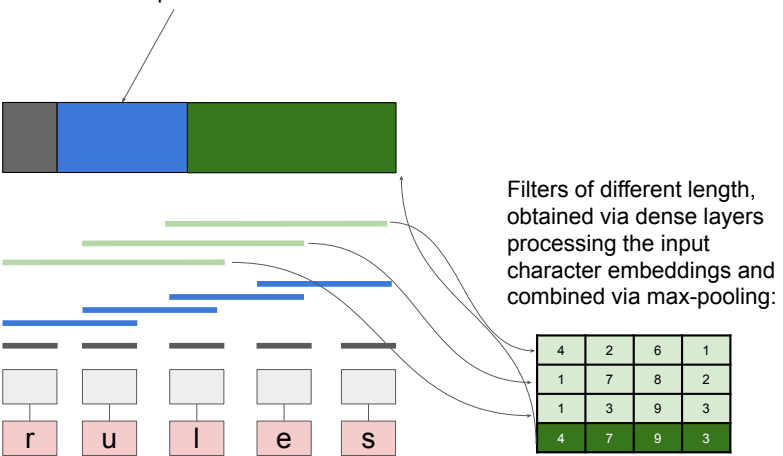

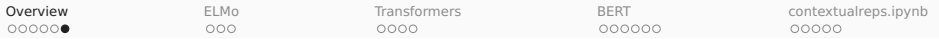

Guiding idea: Positional encoding

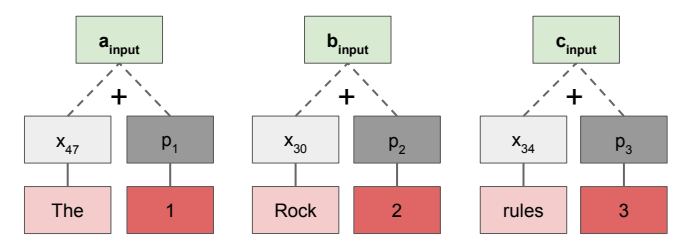

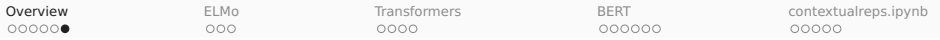

Guiding idea: Positional encoding

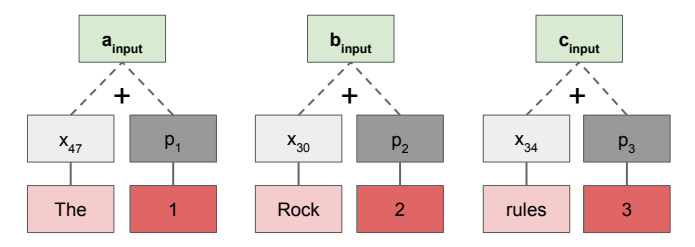

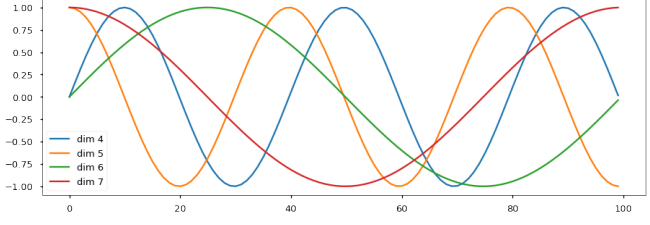

From 'The Annotated Transformer'

<span id="page-24-0"></span>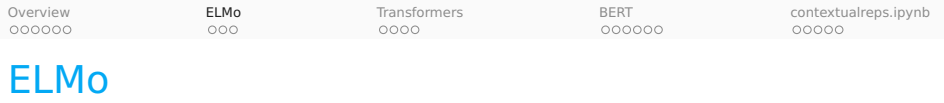

### 1. Overview: Resources and guiding insights

### 2. ELMo: **E**mbeddings from Language **Mo**dels

#### 3. Transformers

- 4. BERT: **B**idirectional **E**ncoder **R**epresentations from **T**ransformers
- 5. contextualreps.ipynb: Easy ways to bring ELMo and BERT into your project

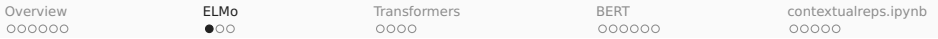

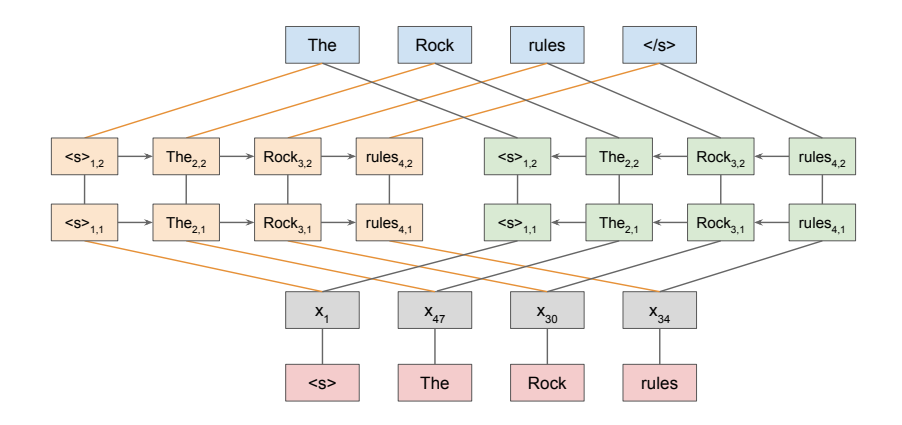

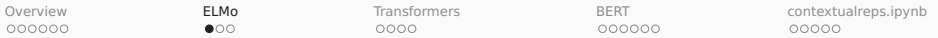

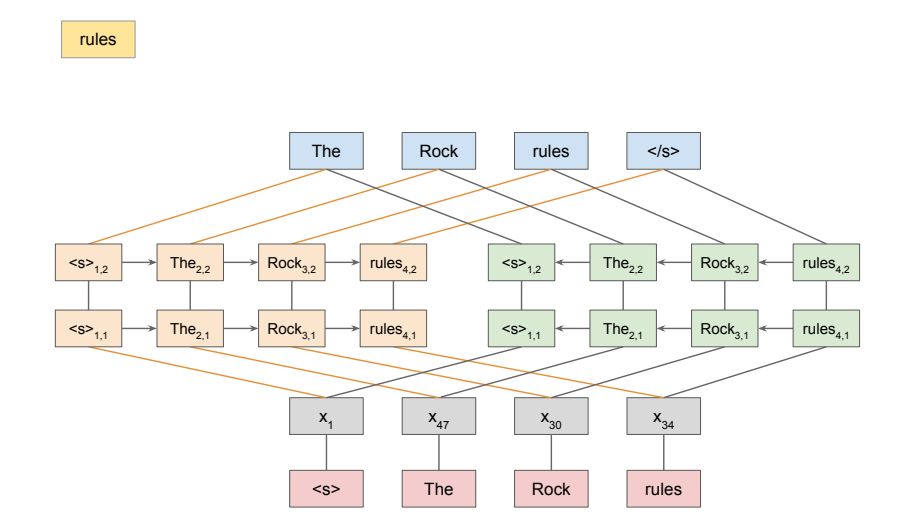

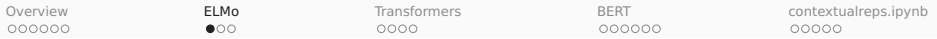

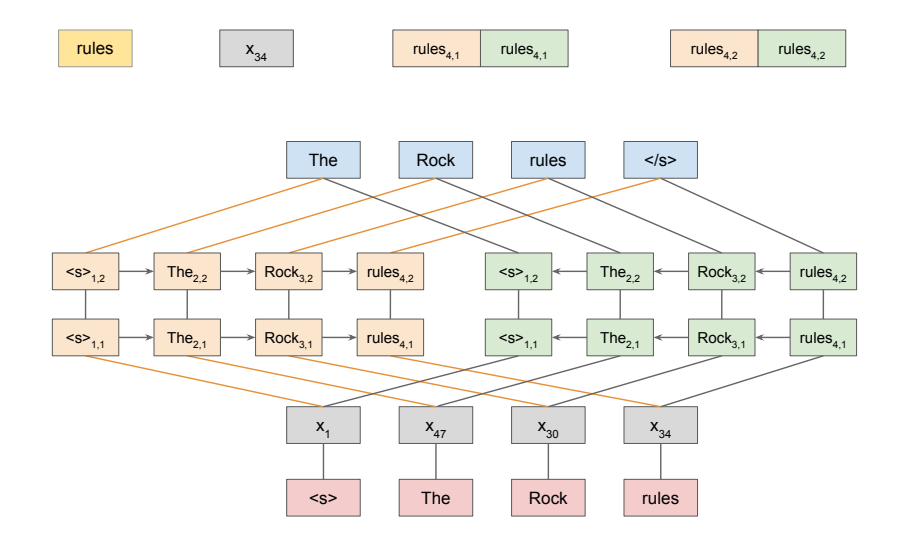

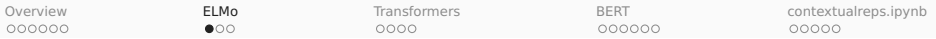

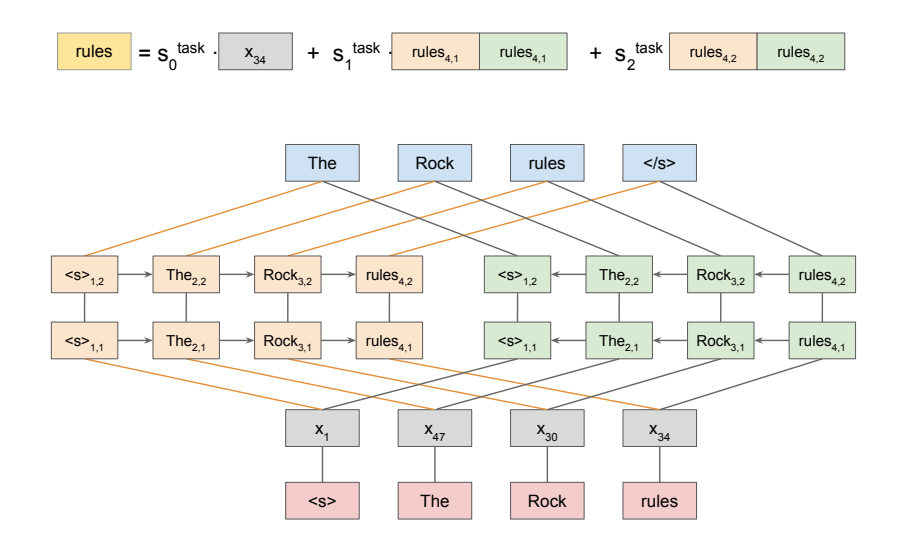

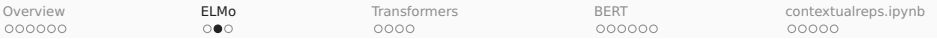

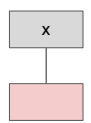

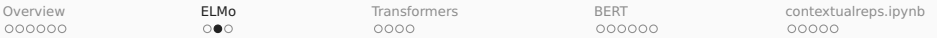

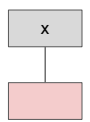

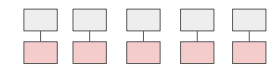

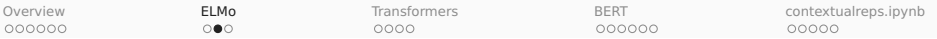

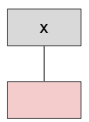

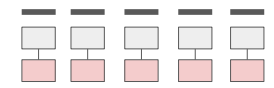

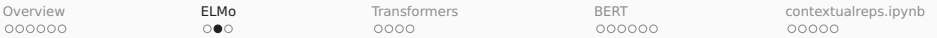

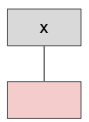

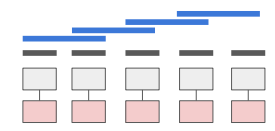

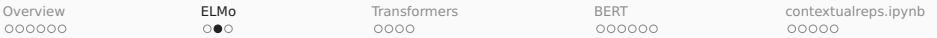

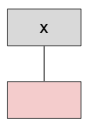

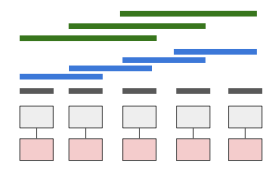

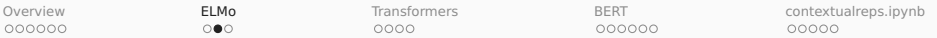

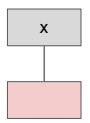

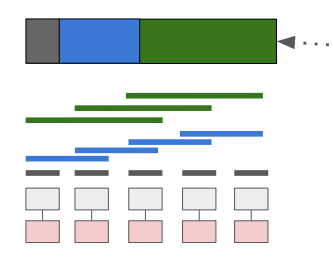

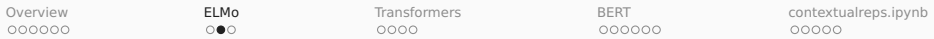

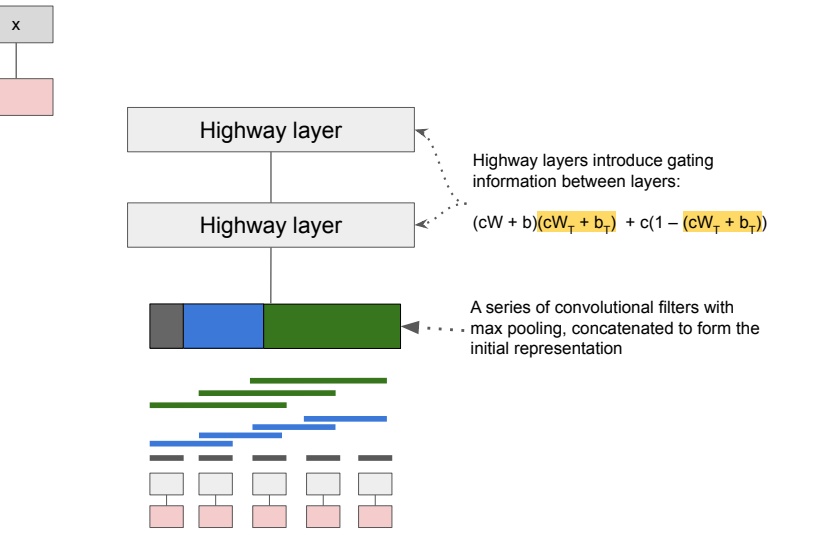
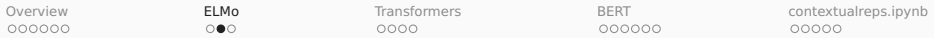

## Word embeddings

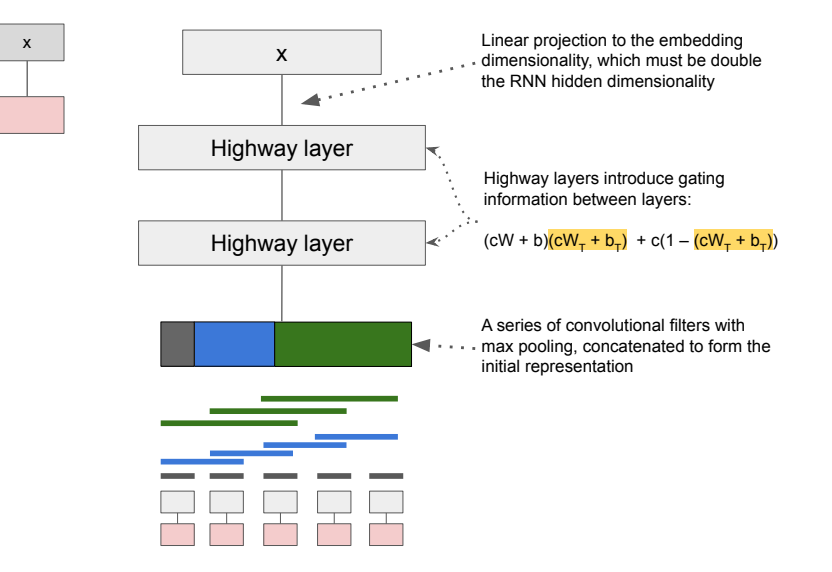

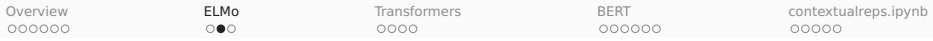

## Word embeddings

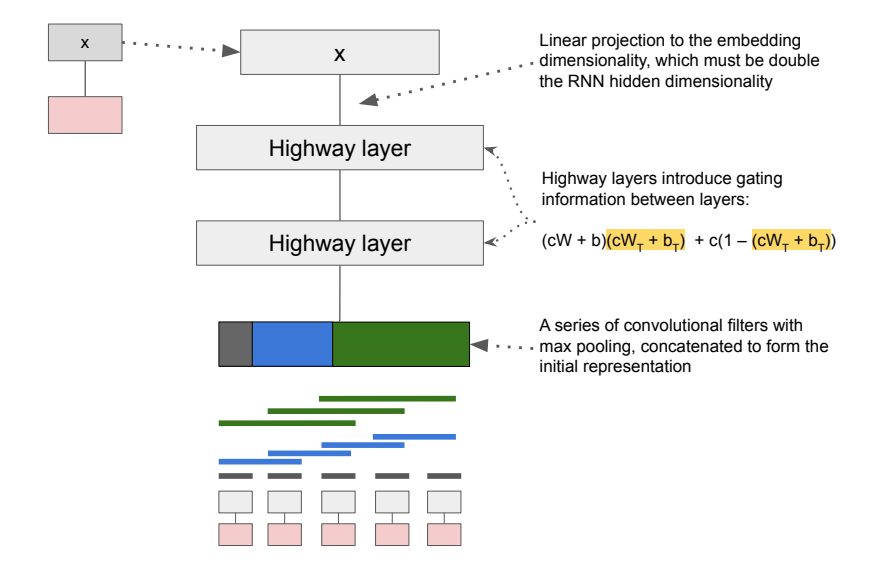

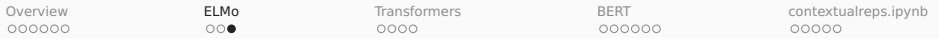

#### ELMo model releases

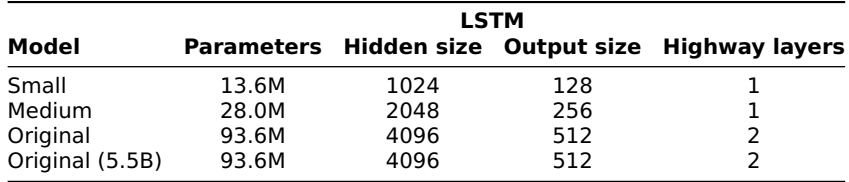

Additional details at <https://allennlp.org/elmo>; the options files reveal additional information about the subword convolutional filters, activation functions, thresholds, and layer dimensions.

<span id="page-39-0"></span>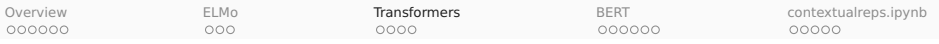

### Transformers

- 1. Overview: Resources and guiding insights
- 2. ELMo: **E**mbeddings from Language **Mo**dels

#### 3. Transformers

- 4. BERT: **B**idirectional **E**ncoder **R**epresentations from **T**ransformers
- 5. contextualreps.ipynb: Easy ways to bring ELMo and BERT into your project

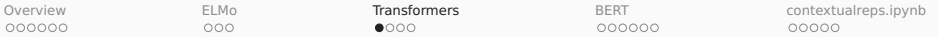

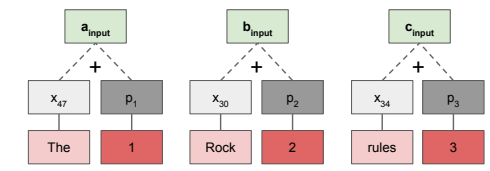

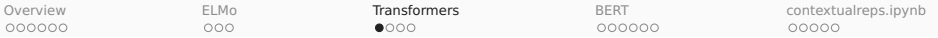

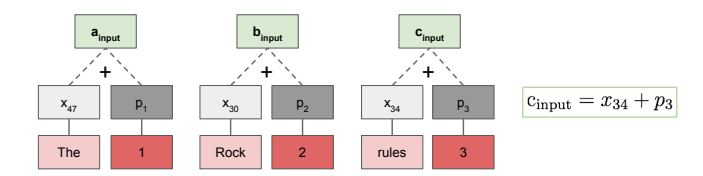

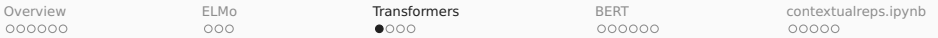

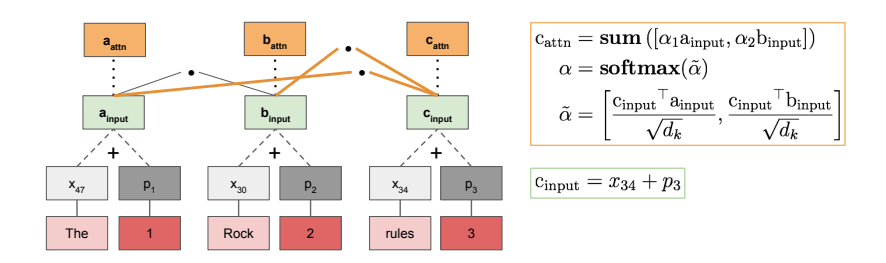

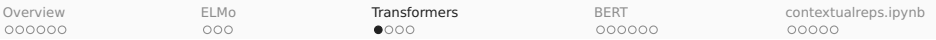

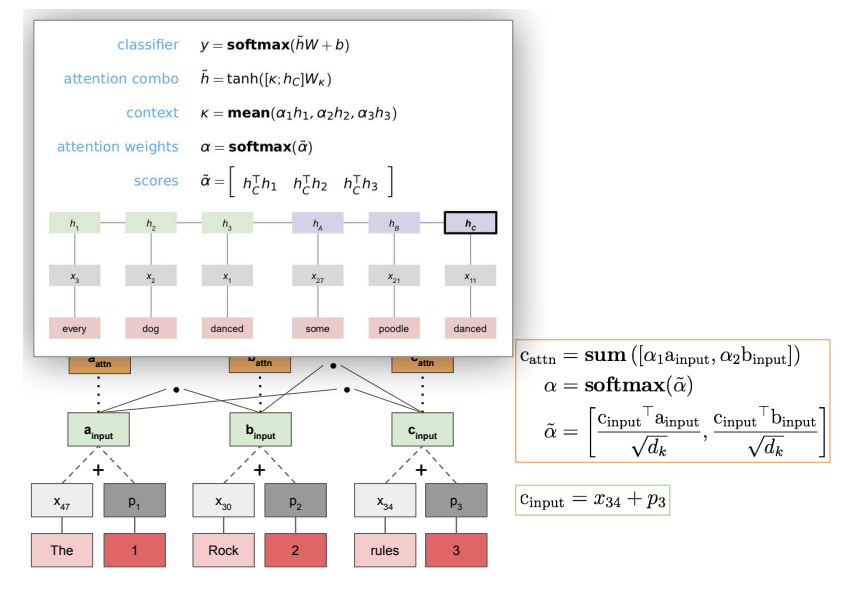

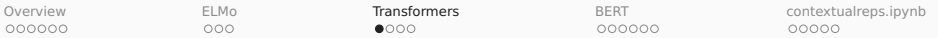

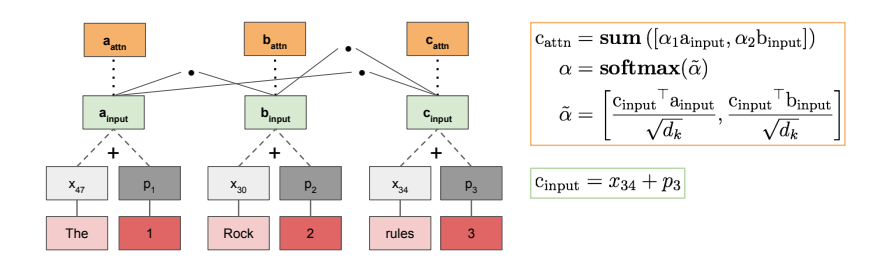

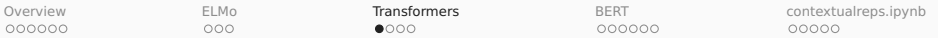

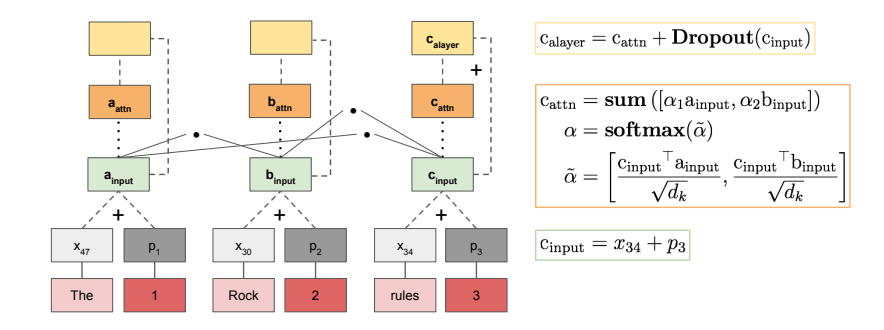

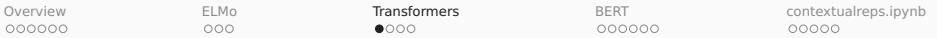

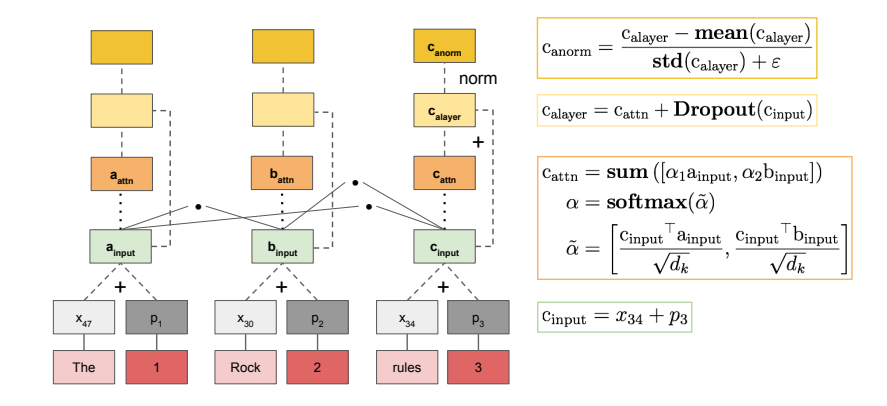

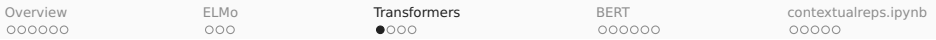

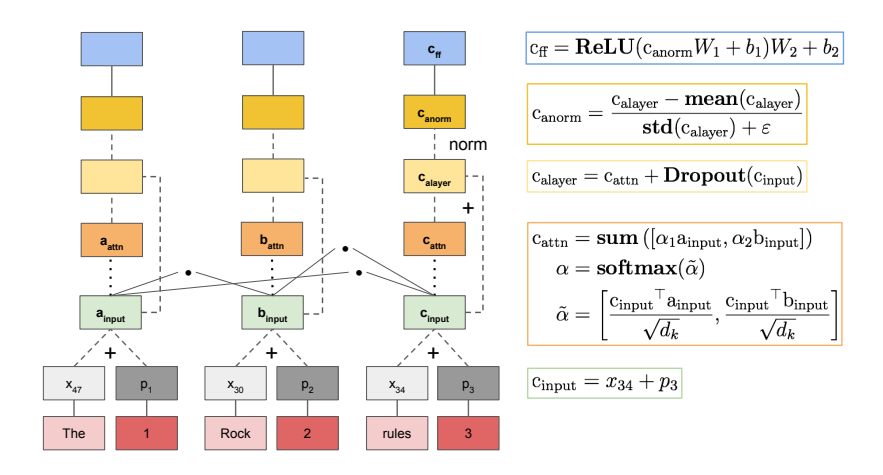

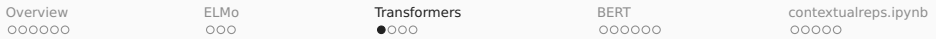

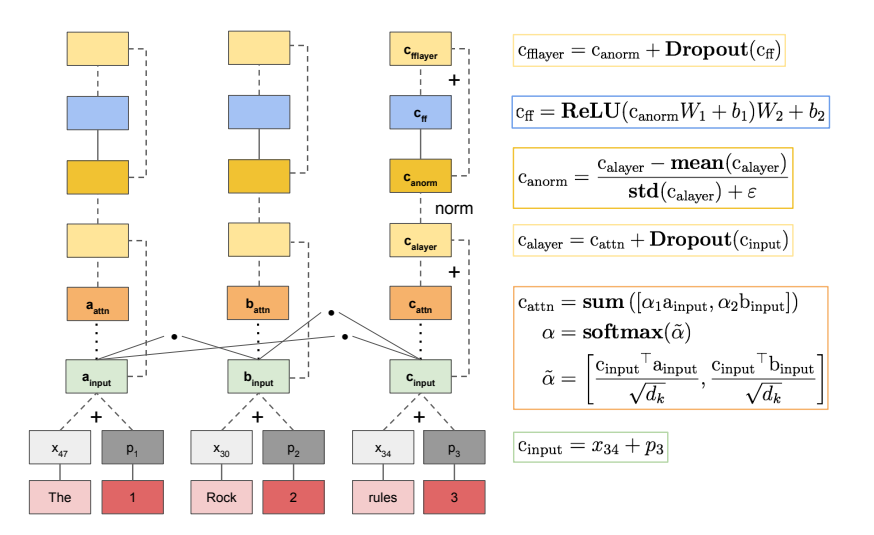

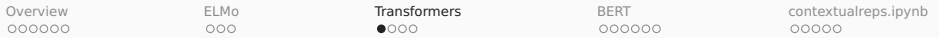

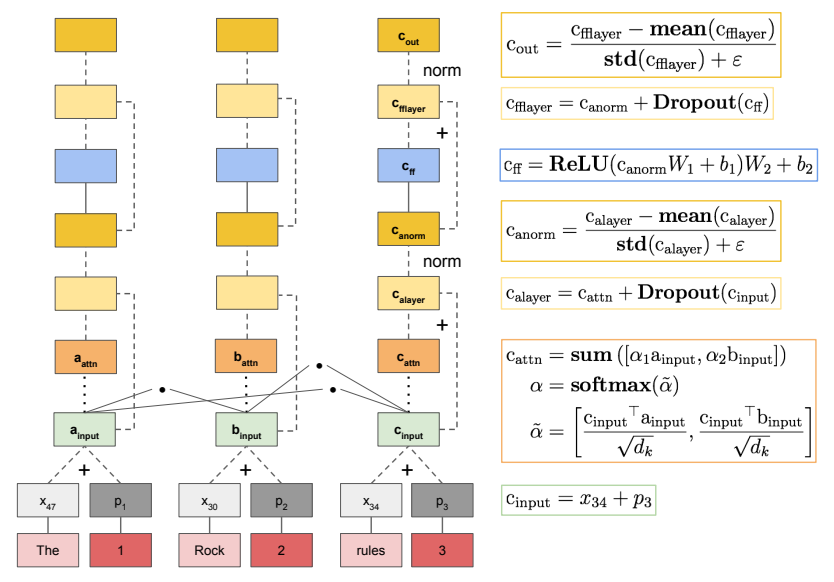

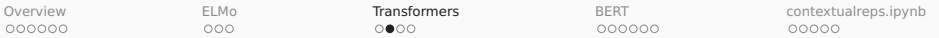

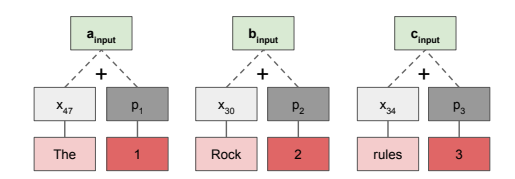

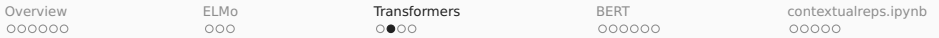

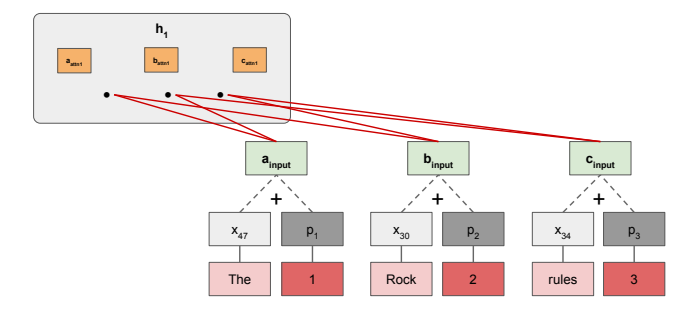

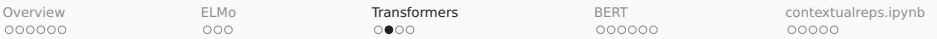

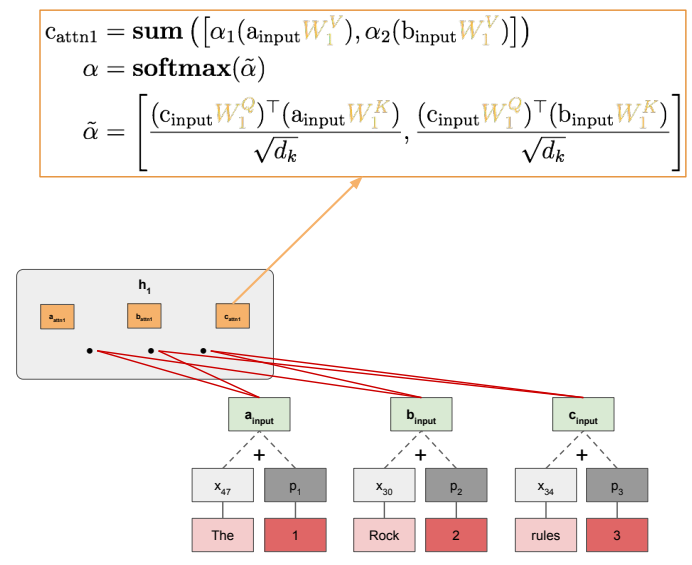

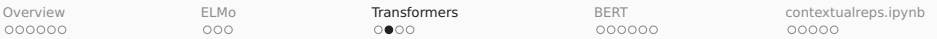

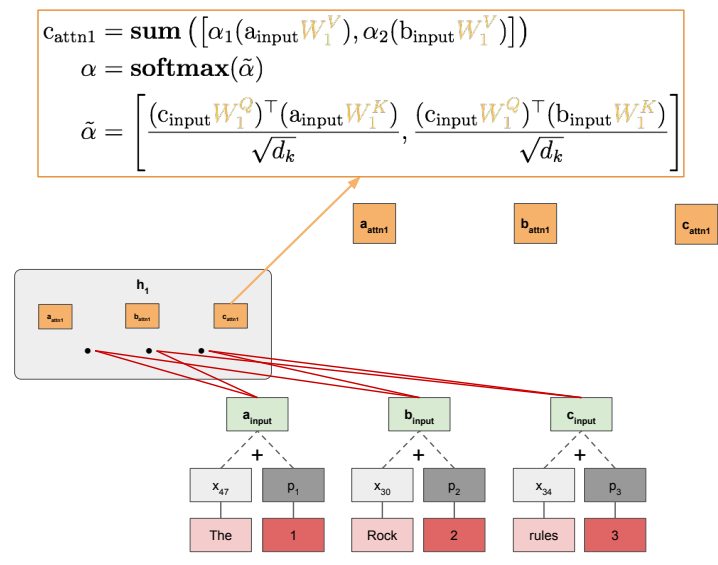

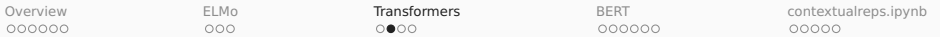

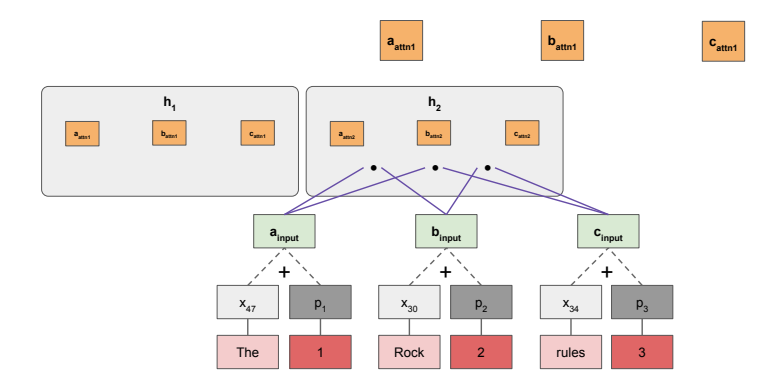

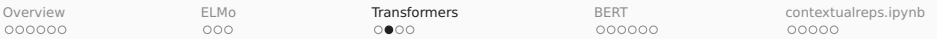

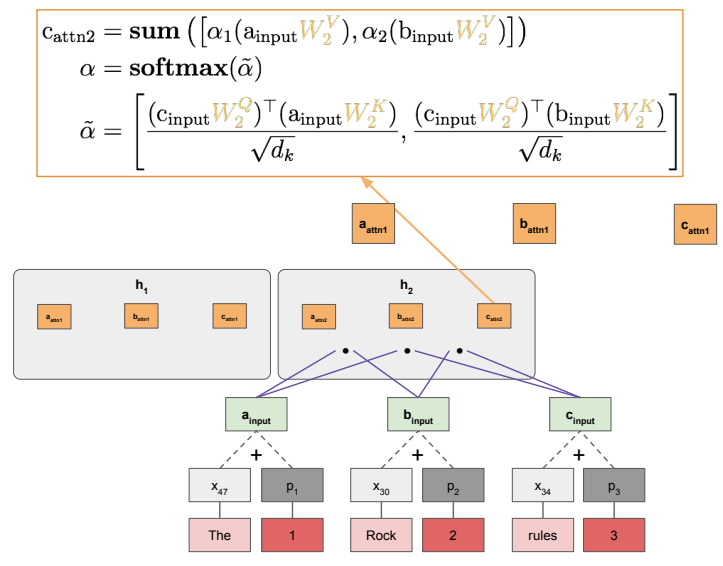

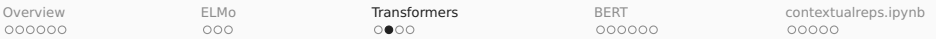

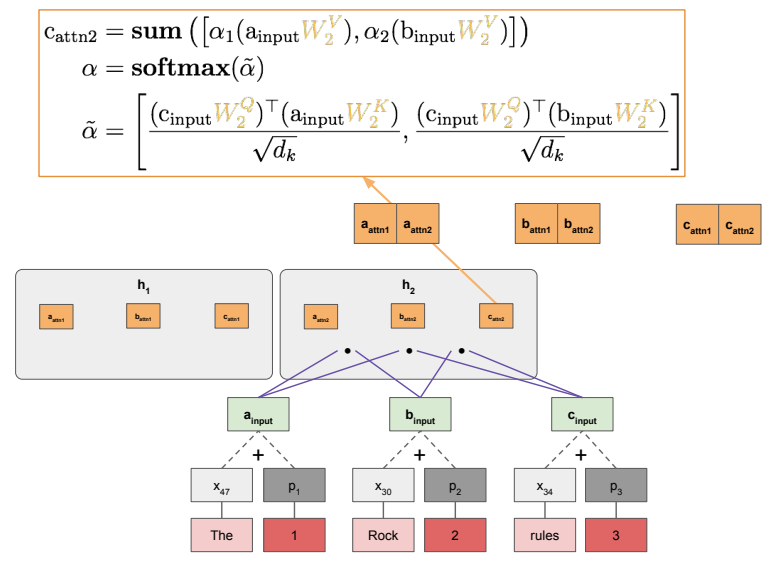

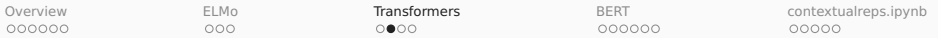

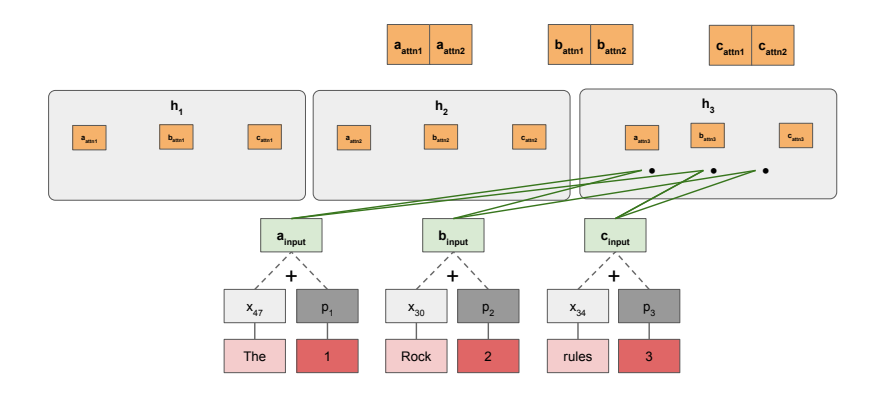

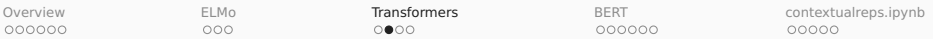

| $C_{\text{attn3}} = \text{sum} \left( \left[ \alpha_1(a_{\text{input}} W_3^V), \alpha_2(b_{\text{input}} W_3^V) \right] \right)$                                                                                                    |
|----------------------------------------------------------------------------------------------------|
| $\alpha = \text{softmax}(\tilde{\alpha})$                                                                                                    |
| $\tilde{\alpha} = \left[ \frac{(C_{\text{input}} W_3^Q)^T (a_{\text{input}} W_3^K)}{\sqrt{d_k}}, \frac{(C_{\text{input}} W_3^Q)^T (b_{\text{input}} W_3^V)}{\sqrt{d_k}} \right]$                                                                                                    |
| $\frac{a_{\text{start}}}{a_{\text{start}}} = \frac{a_{\text{start}}}{a_{\text{start}}} = \frac{b_{\text{num}}}{a_{\text{start}}} = \frac{b_{\text{num}}}{a_{\text{num}}} = \frac{b_{\text{num}}}{a_{\text{num}}} = \frac{b_{\text{num}}}{a_{\text{num}}} = \frac{b_{\text{num}}}{a_{\text{num}}} = \frac{b_{\text{num}}}{a_{\text{num}}} = \frac{b_{\text{num}}}{a_{\text{num}}} = \frac{b_{\text{num}}}{a_{\text{num}}} = \frac{b_{\text{num}}}{a_{\text{num}}} = \frac{b_{\text{num}}}{a_{\text{num}}} = \frac{b_{\text{num}}}{a_{\text{num}}} = \frac{b_{\text{num}}}{a_{$ |

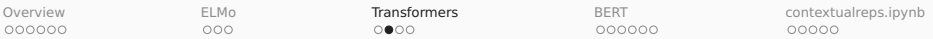

| $C_{\text{attn3}} = \text{sum} \left( \left[ \alpha_1(a_{\text{input}} W_3^V), \alpha_2(b_{\text{input}} W_3^V) \right] \right)$                                                                                 |
|----------------------------------------------------------------------------------------------------|
| $\alpha = \text{softmax}(\tilde{\alpha})$                                                                                                    |
| $\tilde{\alpha} = \left[ \frac{\left( C_{\text{input}} W_3^Q \right)^\top (a_{\text{input}} W_3^K)}{\sqrt{d_k}}, \frac{\left( C_{\text{input}} W_3^Q \right)^\top (b_{\text{input}} W_3^V)}{\sqrt{d_k}} \right]$ |
| $\mathbf{a}_{\text{start}} \mid \mathbf{a}_{\text{start2}} \mid \mathbf{a}_{\text{start3}} \mid \mathbf{b}_{\text{input}}$                                                                                       |
| $\mathbf{b}_{\text{input}}$                                                                                                    |
| $\mathbf{b}_{\text{input}}$                                                                                                    |
| $\mathbf{b}_{\text{input}}$                                                                                                    |
| $\mathbf{a}_{\text{input}}$                                                                                                    |
| $\mathbf{b}_{\text{input}}$                                                                                                    |
| $\mathbf{b}_{\text{input}}$                                                                                                    |
| $\mathbf{b}_{\text{input}}$                                                                                                    |
| $\mathbf{b}_{\text{input}}$                                                                                                    |
| $\mathbf{b}_{\text{input}}$                                                                                                    |
| $\mathbf{b}_{\text{input}}$                                                                                                    |
| $\mathbf{b}_{\text{input}}$                                                                                                    |
| $\mathbf{b}_{\text{input}}$                                                                                                    |
| $\mathbf{b}_{\text{input}}$                                                                                                    |
| $\mathbf{b}_{\text{input}}$                                                                                                    |
| $\mathbf{b}_{\text{input}}$                                                                                                    |
| $\mathbf{b}_{\text{input}}$                                                                                                    |
| $\mathbf{b}_{\text{input}}$                                                                                                    |
| $\mathbf{b}_{\text{input}}$                                                                                                    |
| <math< td=""></math<>                                                                                                    |

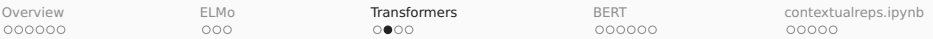

| $C_{\text{attn3}} = \text{sum} \left( \left[ \alpha_1(a_{\text{input}} W_3^V), \alpha_2(b_{\text{input}} W_3^V) \right] \right)$                                                                                                    |                                                                                                    |
|----------------------------------------------------------------------------------------------------|----------------------------------------------------------------------------------------------------|
| $\alpha = \text{softmax}(\tilde{\alpha})$                                                                                                    | $\tilde{\alpha} = \left[ \frac{(c_{\text{input}} W_3^Q)^T (a_{\text{input}} W_3^K)}{\sqrt{d_k}}, \frac{(c_{\text{input}} W_3^Q)^T (b_{\text{input}} W_3^K)}{\sqrt{d_k}} \right]$ |
| $\mathbf{a}_{\text{start}} = \mathbf{a}_{\text{start}}$ $\mathbf{a}_{\text{start}}$ $\mathbf{a}_{\text{start}}$ <math< td=""></math<> |                                                                                                    |

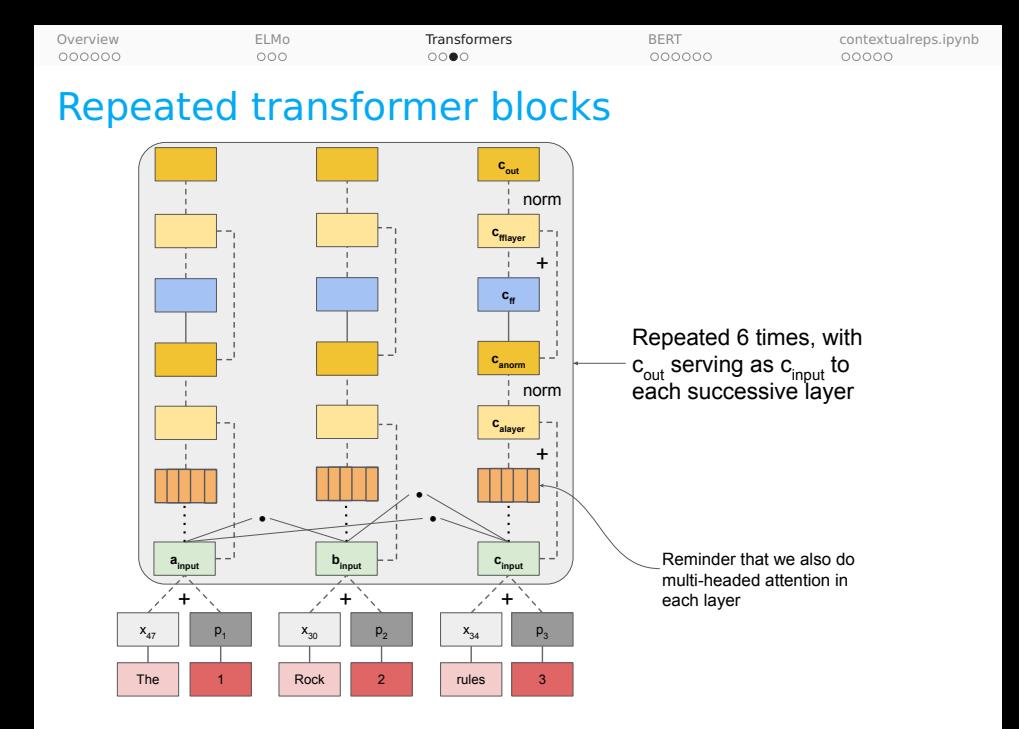

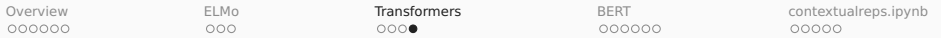

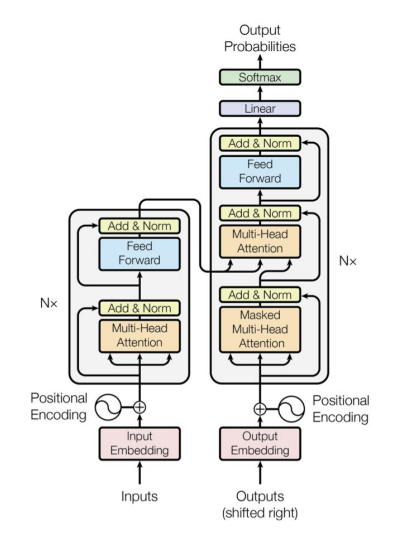

Figure 1: The Transformer - model architecture.

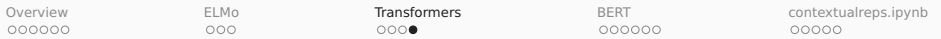

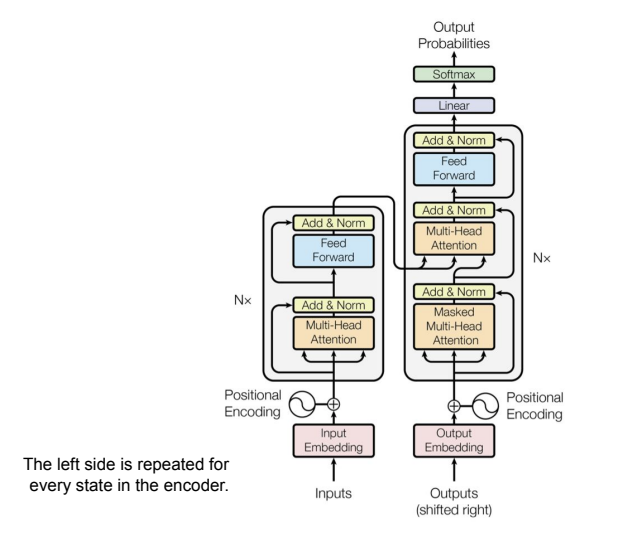

Figure 1: The Transformer - model architecture.

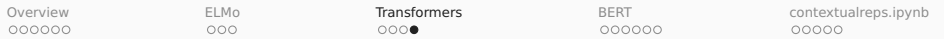

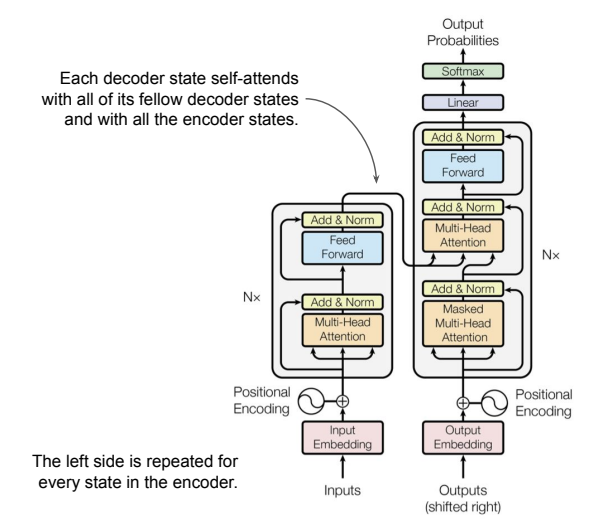

Figure 1: The Transformer - model architecture.

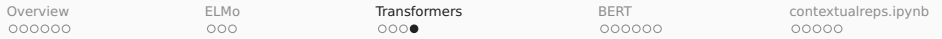

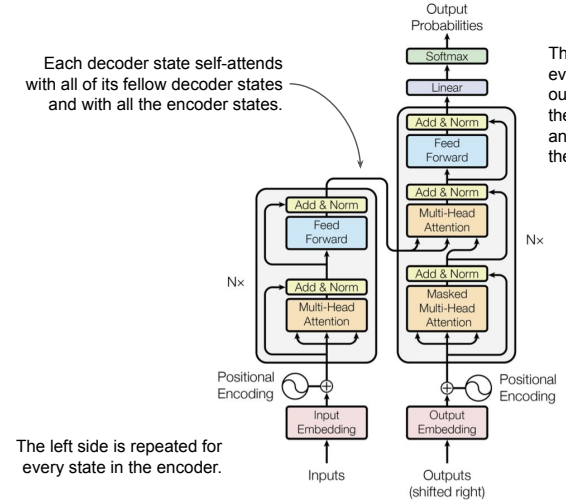

The right side is repeated for every decoder state, with outputs for each state that has them (all of them for dialogue and machine translation, only the final one for NLI).

Figure 1: The Transformer - model architecture.

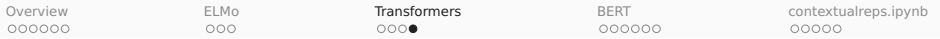

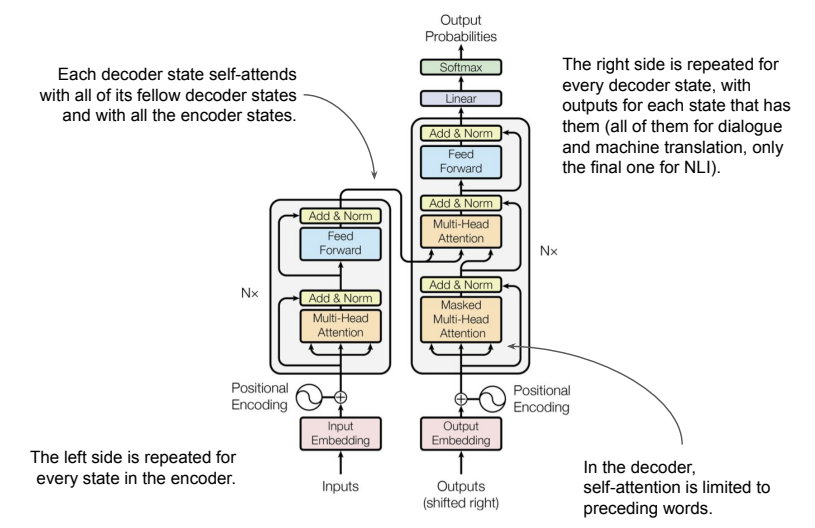

Figure 1: The Transformer - model architecture.

<span id="page-67-0"></span>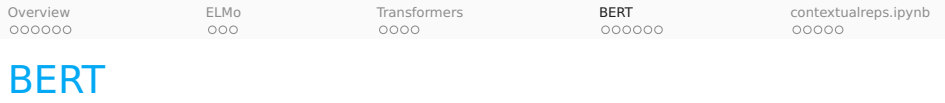

- 1. Overview: Resources and guiding insights
- 2. ELMo: **E**mbeddings from Language **Mo**dels
- 3. Transformers
- 4. BERT: **B**idirectional **E**ncoder **R**epresentations from **T**ransformers
- 5. contextualreps.ipynb: Easy ways to bring ELMo and BERT into your project

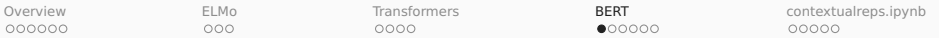

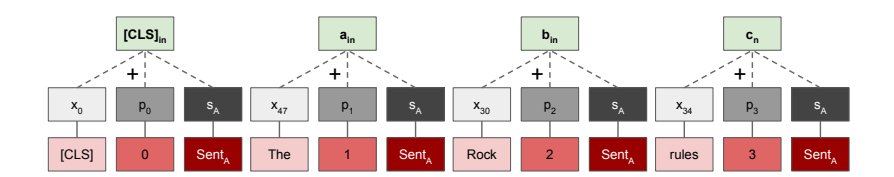

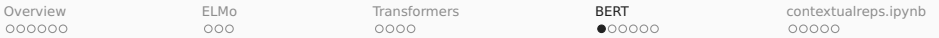

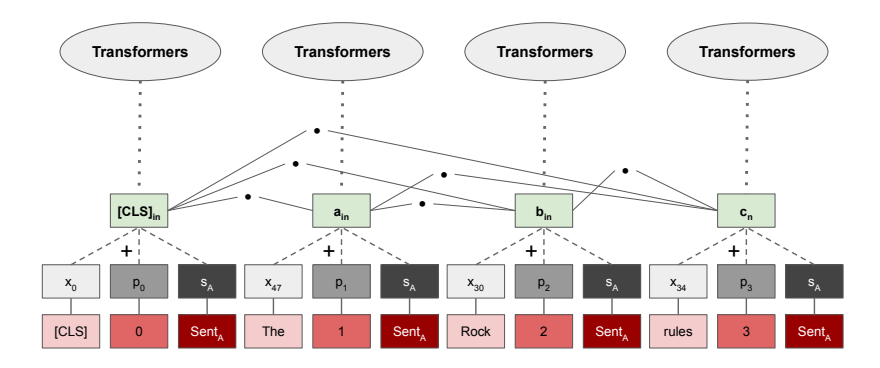

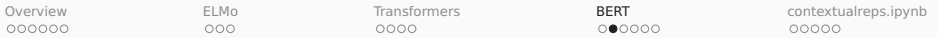

### Masked Language Modeling (MLM)

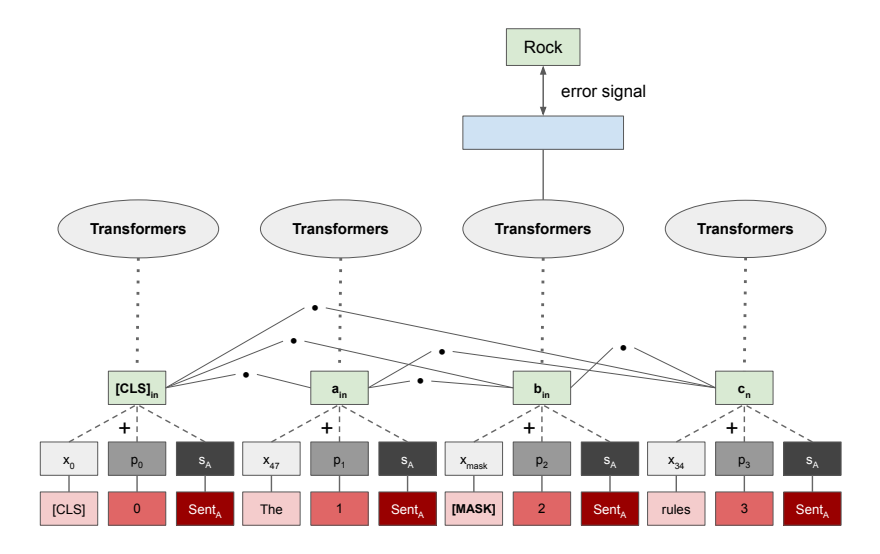

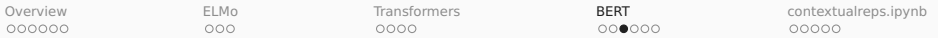

### Transfer learning and fine-tuning

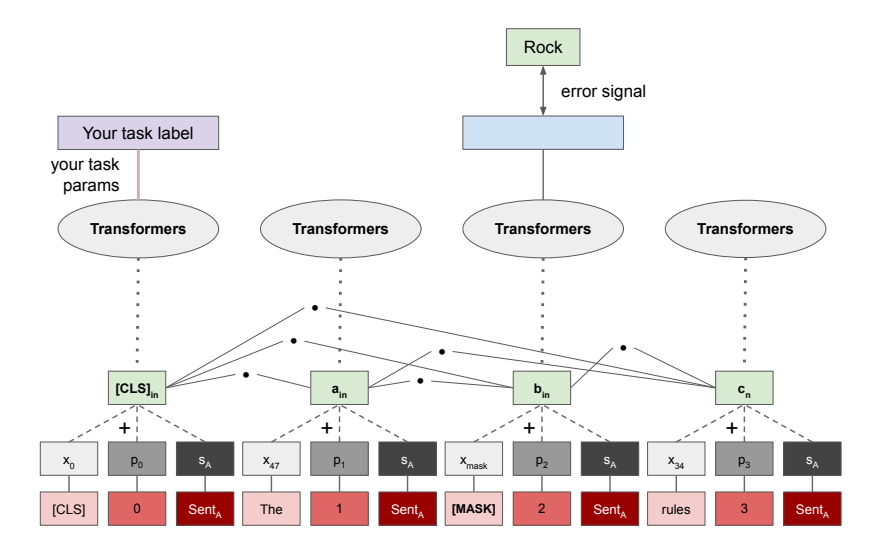
<span id="page-72-0"></span>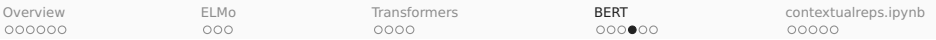

### Binary sentence prediction pretraining

#### Positive: Actual sentence sequences

- [CLS] the man went to [MASK] store [SEP]
- he bought a gallon [MASK] milk [SEP]
- Label: IsNext

#### Negative: Randomly chosen second sentence

- [CLS] the man went to [MASK] store [SEP]
- penguin [MASK] are flight ##less birds [SEP]
- Label: NotNext

<span id="page-73-0"></span>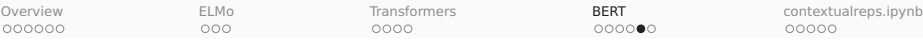

## Tokenization and the BERT embedding space

```
In [1]: import random
        # In the code from https://github.com/google-research/bert
        from tokenization import FullTokenizer
In [2]: vocab_filename = "uncased_L-12_H-768_A-12/vocab.txt"
In [3]: with open(vocab filename) as f:
            vocab = f.read() .splitlines()In [4]: len(vocab)
0ut[4]: 30522
In [5]: random.sample(vocab, 5)
Out[5]: ['folder', '##gged', 'principles', 'moving', '##ceae']
In [6]: tokenizer = FullTokenizer(vocab file=vocab filename, do lower case=True)
In [7]: tokenizer.tokenize("This isn't too surprising!")
Out[7]: ['this', 'isn', "'", 't', 'too', 'surprising', '!']
In [8]: tokenizer.tokenize("Does BERT know Snuffleupagus?")
0ut<sup>[8]</sup>: [ldoes'. 'bert'. 'know'. 's'. '##nu'. '##ffle'. '##u p'. '##a g'. '##us'.'
```
<span id="page-74-0"></span>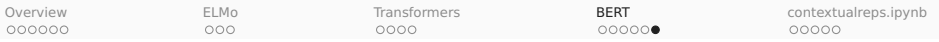

## BERT model releases

#### Base

- Transformer layers: 12
- Hidden representations: 768 dimensions
- Attention heads: 12
- Total parameters: 110M

#### Large

- Transformer layers: 24
- Hidden representations: 1024 dimensions
- Attention heads: 16
- Total parameters: 340M

Limited to sequences of 512 tokens due to dimensionality of the positional embeddings.

<span id="page-75-0"></span>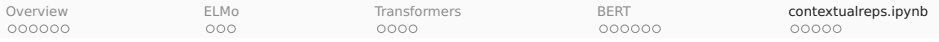

## contextualreps.ipynb

- 1. Overview: Resources and guiding insights
- 2. ELMo: **E**mbeddings from Language **Mo**dels
- 3. Transformers
- 4. BERT: **B**idirectional **E**ncoder **R**epresentations from **T**ransformers
- 5. contextualreps.ipynb: Easy ways to bring ELMo and BERT into your project

<span id="page-76-0"></span>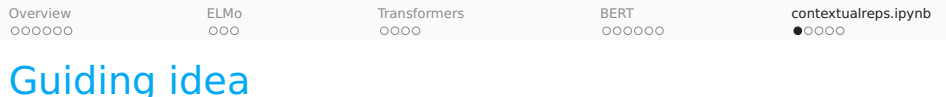

- Your existing architecture can benefit from contextual representations.
- contextualreps.ipynb shows you how to bring in ELMo and BERT representations.
- You don't get the benefits of fine-tuning (for that, you need to integrate more fully with ELMo and BERT code), but you still get a reliable boost!

<span id="page-77-0"></span>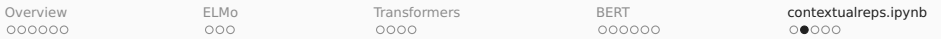

## Standard RNN dataset preparation

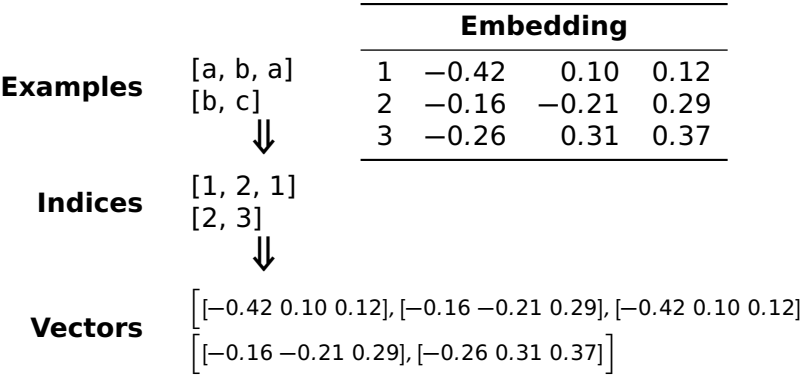

i

<span id="page-78-0"></span>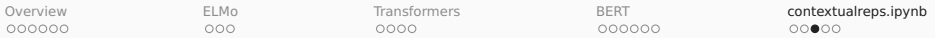

RNN contextual representation inputs

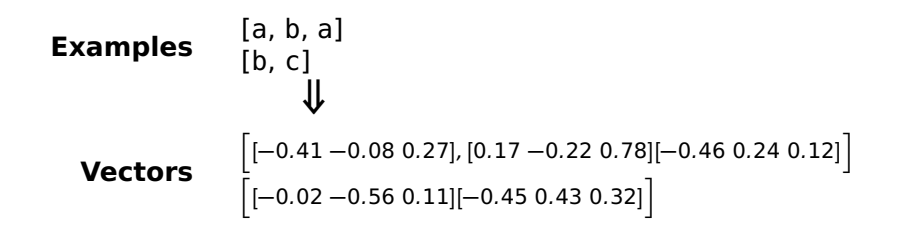

<span id="page-79-0"></span>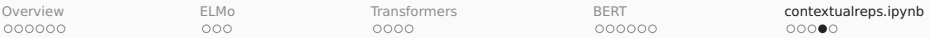

# Code snippet: ELMo RNN inputs

```
In [1]: from allennlp.commands.elmo import ElmoEmbedder
        import os
        import sst
        from torch_rnn_classifier import TorchRNNClassifier
In [2]: SST_HOME = os.path.join("data", "trees")
In [3]: elmo = ElmoEmbedder()
In [4]: def elmo_phi(tree):
            vecs = elmo.embed_sentence(tree.leaves())
            return vecs.mean(axis=0)
In [5]: def fit_rnn(X, y):
            mod = TorchRNNClassifier(vocab=[], max iter=50, use embeddine=False)mod.fit(X, v)return mod
```
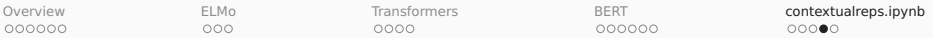

#### Code snippet: ELMo RNN inputs  $\mathsf{nat} \cdot \mathsf{FI}$  Mo-RNN innuts  $\frac{1}{\sqrt{2}}$

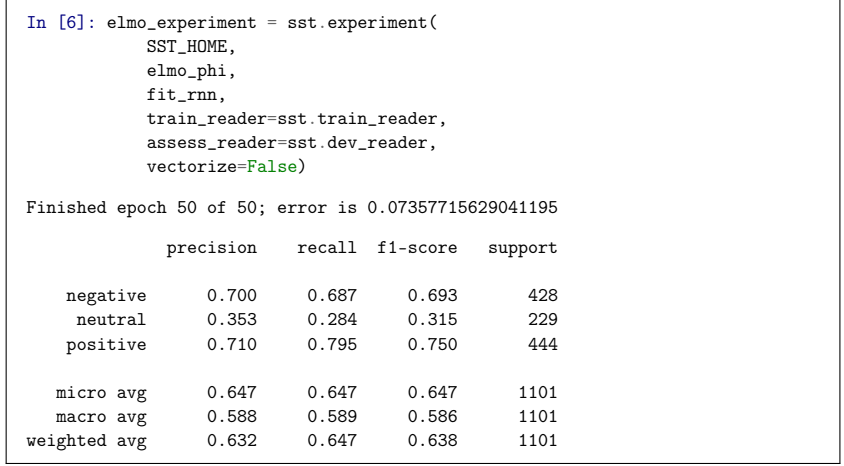

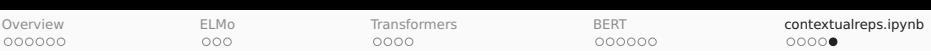

### Code snippet: BERT RNN inputs

```
In [1]: # bert-serving-start -model dir data/bert/uncased L-12 H-768 A-12/ \vert# -pooling strategy NONE -max seg len NONE -show tokens to client
        from bert serving.client import BertClient
        import os
        import sst
        from torch_rnn_classifier import TorchRNNClassifier
In [2]: SST_HOME = os.path.join("data", "trees")
In [3]: # Load the train and dev sets as strings, to let BERT tokenize:
        sst train = [(" " .join(t.leaves))), label) for t, label in sst.train reader(SST_HOME)]
        sst.dev = [(" " . join(t.leaves())], label) for t, label in sst.dev reader(SST_HOME)]
In [4]: X_str_train, y_train = zip(*sst_train)
        X str dev, y dev = zin(**sst dev)
In [5]: X str dev, y dev = zip(*sst dev)
```
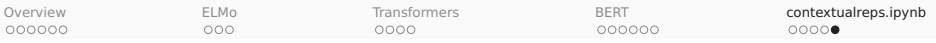

#### Code snippet: BERT RNN inputs

In  $S$ : Xastradev, y\_dev) = zip(\*sst\_dev) = zip(\*sst\_dev) = zip(\*sst\_dev) = zip(\*sst\_dev) = zip(\*sst\_dev) = zi

```
In [6]: bc = BertClient(check length=False)
In [7]: # Prefetch all the BERT representations:
        X bert train = bc.encode(list(X str_train), show tokens=False)
        X_bert_dev = bc.encode(list(X_str_dev), show_tokens=False)In [8]: # Create a look-up for fast featurization:
        BERT\_LOOKUP = { }for sents, reps in ((X \text{ str train}, X \text{ bert train}), (X \text{ str dev}, X \text{ bert dev})):assert len(sents) == len(rens)for s, rep in zip(sents, reps):
                 BERT_LOOKUP[s] = rep
```
<span id="page-83-0"></span>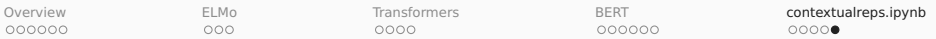

#### Code snippet: BERT RNN inputs In [ ]:

```
In [9]: def bert_phi(tree):
           s = " ".join(tree.leaves())
          return BERT_LOOKUP[s]
In [10]: def fit rnn(X, y):
           mod = TorchRNNClassifier(vocab=[], max_iter=50, use_embedding=False)
           mod.fit(X, y)
           return mod
In [11]: bert_rnn_experiment = sst.experiment(
           SST_HOME.
           bert phi.
           fit_rnn,
           train_reader=sst.train_reader.
           assess_reader=sst.dev_reader,
           vectorize=False)
Finished epoch 50 of 50; error is 2.6541710644960403
            precision recall f1-score support
   negative 0.767 0.668 0.714 428
   neutral 0.322 0.323 0.322 229<br>positive 0.737 0.827 0.779 444
                         0.827 0.779
  micro avg  0.660  0.660  0.660  1101
  macro avg 0.608 0.606 0.605 1101
weighted avg 0.662 0.660 0.659 1101
```
#### <span id="page-84-0"></span>References I

Devlin, Jacob, Ming-Wei Chang, Kenton Lee & Kristina Toutanova. 2019. BERT: Pre-training of deep bidirectional transformers for language understanding. In Proceedings of the north american association of computational linguistics, Stroudsburg, PA: Association for Computational Linguistics.

Peters, Matthew, Mark Neumann, Mohit Iyyer, Matt Gardner, Christopher Clark, Kenton Lee & Luke Zettlemoyer. 2018. Deep contextualized word representations. In Proceedings of the 2018 conference of the north american chapter of the association for computational linguistics: Human language technologies, volume 1 (long papers), 2227–2237. Association for Computational Linguistics. <http://aclweb.org/anthology/N18-1202>.

Smith, Noah A. 2019. Contextual word representations: A contextual introduction. ArXiv:1902.06006v2.

Vaswani, Ashish, Noam Shazeer, Niki Parmar, Jakob Uszkoreit, Llion Jones, Aidan N Gomez, Ł ukasz Kaiser & Illia Polosukhin. 2017. Attention is all you need. In I. Guyon, U. V. Luxburg, S. Bengio, H. Wallach, R. Fergus, S. Vishwanathan & R. Garnett (eds.), Advances in neural information processing systems 30, 5998–6008. Curran Associates, Inc. <http://papers.nips.cc/paper/7181-attention-is-all-you-need.pdf>.